## МИНИСТЕРСТВО НАУКИ И ВЫСШЕГО ОБРАЗОВАНИЯ РФ Федеральное государственное автономное образовательное учреждение высшего образования **«СИБИРСКИЙ ФЕДЕРАЛЬНЫЙ УНИВЕРСИТЕТ»**

Хакасский технический институт – филиал федерального государственного автономного образовательного учреждения высшего образования **«СИБИРСКИЙ ФЕДЕРАЛЬНЫЙ УНИВЕРСИТЕТ»**

# **ФОНД ОЦЕНОЧНЫХ СРЕДСТВ ПО ДИСЦИПЛИНЕ Б1.В.08 ГЕОИНФОРМАЦИОННЫЕ CИСТЕМЫ В ГРАДОСТРОИТЕЛЬНОЙ ДЕЯТЕЛЬНОСТИ**

Направление подготовки / специальность: 08.05.01 Строительство уникальных зданий и сооружений

Направленность (профиль) подготовки / специализация: 08.05.01.01 Строительство высотных и большепролетных зданий и сооружений

Форма обучения: очная

Год набора 2020

1 Перечень компетенций с указанием этапов их формирования в процессе освоения образовательной программы, описание показателей  $\mathbf{M}$ критериев оценивания компетенний

| Kypc | Семестр | Код и содержание<br>компетенции                          |                                                                   | Результаты обучения (компоненты<br>компетенции)                                                                    | Оценочные<br>средства |
|------|---------|----------------------------------------------------------|-------------------------------------------------------------------|----------------------------------------------------------------------------------------------------|-----------------------|
| 4    | 8       | $\Pi K-3$<br>разрабатывать<br>разделы<br><b>ВЫСОТНЫХ</b> | способность<br>основные<br>проекта<br>И<br>большепролетных зданий | Знать: методику выбора исходных<br>данных для проектирования высотных<br>и большепролетных зданий и<br>сооружений; | <b>OC-1</b>           |
|      |         |                                                          |                                                                   | Уметь: грамотно выбирать исходные<br>данные для проектирования высотных и<br>большепролетных зданий и сооружений;  | $OC-2$                |
|      |         |                                                          |                                                                   | Владеть: навыками выбора исходных<br>данных для проектирования высотных и<br>большепролетных зданий и сооружений   | $OC-3$                |
|      |         |                                                          |                                                                   |                                                                                                    | Вопросы к<br>зачету   |

2 Типовые контрольные задания или иные материалы, необходимые для оценки владений, умений. Знаний, характеризующих этапы формирования компетенций в процессе освоения образовательной программы с описанием шкал оценивания и методическими материалами, определяющими процедуру оценивания

Текущий контроль знаний необходим для проверки усвоения учебного материала и его закрепления. Контроль следует проводить на протяжении всего периода изучения дисциплины. Текущий контроль осуществляется на контрольной неделе и на практических занятиях.

Оценочное средство 1 – ТЕСТ (ОС-1).

Пример варианта тестовых заданий:

1. Что такое геоинформационная система?

- а. это группа файлов, задающих вид карты или файла данных.
- b. система сбора, хранения, анализа и графической визуализации пространственных (географических) данных и связанной с ними информации о необходимых объектах.
- с. систематическое собрание географических карт, выполненное по общей программе как целостное произведение.
- 2. Геоинформационная система может включать в свой состав:
	- а. теоретические базы данных
	- **b.** пространственные базы данных
	- с. постоянные базы данных
- 3. Основные задачи прикладных ГИС:
	- а. Визуализация географически привязанных растров
	- b. Поддержка принятия решений, инвентаризация ресурсов, управление и планирование
	- с. Создание векторных файлов
- 4. Отличия ГИС от других технологий, программ:
- а. ГИС объединяет ряд программ и технологий с целью совершенствования статистических расчетов
- b. Возможность совместного анализа картографической и атрибутивной информации
- с. Возможность поиска компьютерных вирусов
- 5. Основными типами векторных объектов являются:
	- а. полилиния, точка, полигон
		- b. широта, долгота, высота
		- с. ширина, длина, высота
- 6. Наука, изучающая ГИС и технологии ее использования?
	- а. Геоморфология
	- **b.** Геоинформатика
	- с. геодезия
- 7. Система управления базами данных (СУБД) это
	- а. совокупность компьютеров соединенных между собой в сети
	- b. совокупность данных организованных по определенным правилам
	- с. программно языковой комплекс для создания ведения использования базы ланных
- 8. Требования к экологическим ГИС
	- а. Способность поддерживать базы данных для широкого круга географических объектов
	- b. Гибкая конфигурация системы, возможность быстрой настройки системы на решение разнообразных задач

### с. Все варианты верны

d. возможность обработки массивов покомпонентной гетерогенной пространственнокоординированной информации

9. Геоинформационные методы  $\mathbf{M}$ системы нахолят широкое применение  $\overline{B}$ природопользовании и охране окружающей среды, так как позволяют:

- а. Проводить гео- и имитационное моделирование явлений, происходящих в окружающей среде, с учетом уровней антропогенной нагрузки и эффективности принимаемых управленческих решении
- **b.** Все варианты верны
- с. Накапливать, хранить и запрашивать информацию по трендам параметров окружающей среды за промежуток времени
- d. Создавать электронные карты, отражающие состояние окружающей среды территории
- 10. Что называют географическим атласом?
	- а. систематическое собрание географических карт, выполненное  $\Pi$ <sup>0</sup> общей программе как целостное произведение
	- b. это группа файлов, задающих вид карты или файла данных
	- с. система сбора, хранения, анализа и графической визуализации пространственных (географических) данных и связанной с ними информации о необходимых объектах

11. Что означает термин «географическая система координат» (geographic coordinate systems) в ГИС?

- а. что координаты объектов и линейные параметры растров хранятся в виде ШИРОТЫ И ДОЛГОТЫ.
- b. что координаты объектов и линейные параметры растров хранятся в виде ширины и высоты.
- с. что координаты объектов и линейные параметры растров хранятся в виде ширины и ллины.
- 12. В каком формате сохраняется проект QGIS?
	- a. .exe
	- b. .qgs
	- c. shp
- 13. С помощью какого модуля QGIS подключаются различные Веб-сервисы?
	- a. Semi-Automatic Classification
	- **b.** OuickMapServises
	- c. EasyCustomLabeling
	- d. Geotag and import photos

14. Какой знак используется для отрисовки всех элементов слоя единым, определенным пользователем, символом, цвет которого отражает соответствие выбранного атрибута элемента некоторому классу диапазона значений?

- а. Отрисовка уникальными значениями
- **b.** Обычный знак
- с. Градуированный знак
- d. На основе правил

15. Эта вкладка в окне «Свойства растров» содержит наиболее полные сведения о растре, включая статистику по каналам.

- а. Пирамиды
- **b.** Гистограмма
- с. Металанные

16. Что означает вариант визуализации растра «Одноканальное серое»?

- а. такой способ отрисовки подходит для файлов с континуальной шкалой или цветных карт
- b. растр будет отображен в оттенках серого, данный способ используется по умолчанию для отображения одноканальных растров, которые не имеют индексированной или градуированной шкалы
- с. подходит для файлов, которые представляют собой многоканальные растры

17. Это процесс устранения влияния атмосферы на значения коэффициента отражения изображений, полученных спутниковыми или бортовыми датчиками.

- а. Атмосферная коррекция
- **b.** Оптическая коррекция
- с. Ландшафтный анализ

18. Какой процесс характерен для классификации «с обучением»?

- а. пиксели многозонального снимка группируются на основе сравнения их яркостей в каждой спектральной зоне с эталонными значениями
- b. пиксели разделяют на группы-кластеры по какому-либо формальному признаку, не прибегая к обучающим данным
- 19. Какие элементы содержит Макет карты?
	- а. Легенла
	- **b.** Масштабная линейка
	- с. Стрелка севера
	- d. Рамка и координатная сетка

20. Модуль, разработанный SourcePole и позволяющий добавлять к карте слои из различных картографические веб-сервисов называется:

- a. EasyCustomLabeling
- b. Geotag and import photos
- **c. OpenLayers**
- d. Semi-Automatic Classification

21. Каким образом можно узнать дополнительную информацию по каждому объекту на веб карте геоинформационной платформы Geomixer?

### **a. нажимая или подводя курсор к каждому символу**

- **b.** только нажимая на курсор над символом
- **c.** только подводя курсор к каждому символу
- **d.** дополнительная информация об объекте на веб картах не присутствует
- 22. Для создания векторного слоя важно выбирать геометрию слоя?
	- a. Всегда выбираем геометрию объектов полигональную
	- b. **Выбираем геометрию характерную для объекта, например река – линия, озеро – полигон**
	- c. Геометрия при добавлении объектов в слой не важна
	- d. Этот пункт можно по желанию пропустить
- 23. Интегрирована ли публичная кадастровая карта в Geomixer?
	- **a. Да, кадастровую карту можно интегрировать в проект через сервис Кадастр Росреестра**
	- **b.** Да, через подложки в меню свойства карты
	- **c.** Нет, кадастровая карта не интегрируется в проект
	- **d.** Нет, так как таковая карта еще разрабатывается
- 24. Какие данные являются для Geomixer внешними?
	- **a. OSM**
	- **b. ExactEarth: положение судов**
	- **c. Метеоданные**
	- **d.** Тайлы
- 25. Где пользователи могут изменить атрибуты векторных объектов?
	- **a. таблице атрибутов**
	- **b.** редактируемом слое
	- **c.** геометрии объекта
	- **d.** инструменте редактирования
- 26. В какой вкладке изменяется визуализация векторных данных?
	- **a. стили слоя**
	- **b.** свойства
	- **c.** таблице атрибутов
	- **d.** права доступа
- 27. Что можно изменить во вкладке Стили векторного слоя?
	- a. цвет и положение подписи
	- b. только название объекта по выборке атрибута
	- c. возможность показывать подсказки в сплывающих окнах при клике и наведении курсора
	- d. **все из вышеперечисленного**
- 28. Возможно ли загрузить базу данных через импорт файла?
	- a. Да, если он .txt
	- b. **Да, если он .exl**
	- c. Нет
- 29. Компания-разработчик веб-ГИС платформы GeoMixer
	- **a. СКАНЭКС**
	- **b.** ESRI
	- **c.** QUANTUM
	- **d.** MapInfo
- 30. Каким образом можно встроить созданную в веб-приложении карту на сайт?
	- a. через фрейм-код
	- b. поделившись в соцсети, например в ВК
	- c. скопировав ссылку на карту
	- d. **все вышеперечисленными способами**
- 31. Носителями пространственных данных в ГИС являются
	- a. Оперативная память
	- b. **Магнитные накопители и облачные хранилища**
	- c. Стримеры
- 32. Ручная оцифровка в среде ГИС осуществляется при помощи
	- **a. Дигитайзера**
	- **b.** Сканера
	- **c.** Координатографа

33. К какому функциональному классу ГИС относятся системы MapInfo Professional, ArcGIS,

ГИС Панорама?

- **a. Настольные ГИС**
- **b.** Сетевые
- **c.** Корпоративные
- 34. Когда в бывшем СССР начались разработки в области ГИС?
	- a. В 90-е годы прошлого столетия
	- b. **В 80-е годы прошлого столетия**
	- c. В 40-е годы прошлого столетия
- 35. Какие программные средства называют "map viewer"?
	- a. Подсистемы обработки данных в ГИС
	- b. **Картографические визуализаторы**
	- c. Картографические модули СУБД

36. Как называется научное направление, основанное на сборе информации о поверхности Земли без фактического контактирования с ней?

## **a. Дистанционное зондирование**

- **b.** ГИС-мониторинг
- **c.** БПЛА-исследования
- 37. В какой из моделей используется иерархическая сетка?
	- a. Гибридная модель
	- b. Топологическая модель

## c. **Объектно-ориентированная модель**

38. Единица информации, хранящаяся в теме (слое) для каждой точки или пикселя соответствует:

#### а. Непрерывному значению

#### **b.** Числовому значению

с. Модифицированному значению

39. К какому уровню организации данных относятся термины "полигон", "узел", "линия", "дуга", "идентификатор"?

- а. Уровень прототипирования
- **b.** Уровень ввода данных
- с. Уровень модели данных

40. Устройствами ввода информации в ГИС являются

- а. Дигитайзеры, сканеры, цифровые камеры
- **b.** Плоттеры, принтеры, графопостроители
- с. Системы дистанционного зондирования

#### Метолические рекоменлации по решению тестовых заланий

Тестирование позволяет путем поиска правильного ответа и разбора допущенных ошибок лучше усвоить тот или иной материал.

Тестовые задания рассчитаны на самостоятельную работу без использования вспомогательных материалов. То есть при их выполнении не следует пользоваться текстами учебной литературы.

Для выполнения тестового задания, прежде всего, следует внимательно прочитать поставленный вопрос. После ознакомления с вопросом следует приступать к прочтению предлагаемых вариантов ответа. Необходимо прочитать все варианты и в качестве ответа следует выбрать индекс (цифровое или буквенное обозначение), соответствующий правильному ответу.

На выполнение теста отводится ограниченное время. Оно может варьироваться в зависимости от уровня тестируемых, сложности и объема теста. Как правило, время выполнения тестового задания определяется из расчета 30-45 секунд на один вопрос.

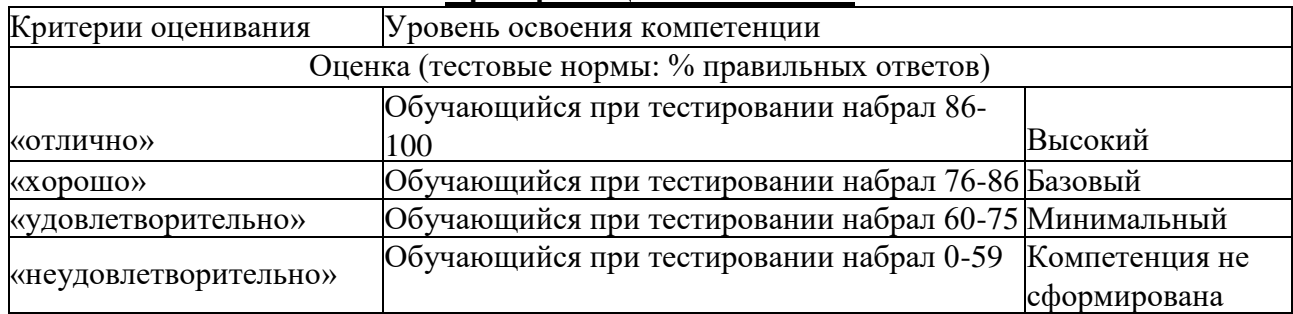

#### Критерии опенивания теста

#### Оценочное средство 2 - ПРАКТИКО-ОРИЕНТИРОВАННЫЕ ЗАДАНИЯ (ОС-2)

Оценка этапа сформированности компетенции производится на каждом практическом занятии при выполнении определенного раздела дисциплины.

## Пример задания:

## Задание. Векторизация элементов растровой карты

Векторизация растра — процесс достаточно требовательный к вычислительным ресурсам, поэтому мы разберем его на маленьком фрагменте использованной ранее топографической карты 1984 г. файл соответствует верхнему левому краю карты.

**Шаг 1.** Определите координаты углов растра. Обратите внимание, что рамка топографической карты поделена на отрезки, соответствующие минутам широты и долготы

**Шаг 2.** Вычислите координаты углов фрагмента карты (1 секунда широты и 2 секунды долготы). С помощью онлайн-конветера переведите полученные значения в десятичные

**Шаг 3.** Выберите инструмент **Georeferencer** во вкладке **Raster** главного меню программы. Введите координаты углов растра. Сохраните точки привязки в файл в одну папку с исходным растром

**Шаг 4.** При настройке преобразования укажите **CRS — WGS 84** 

**Шаг 5.** Запустите процесс преобразования и оцените соответствие полученного результата текущим векторным слоям проекта

**Шаг 6.** Найдите инструмент **Polygonize** во вкладке **Raster** главного меню Для работы этого инструмента существенно важно, чтобы исходный растровый файл не имел кириллических знаков в своем адресе и названии. Проблемы могут возникнуть и при использовании специфических скандинавских, чешских и иных алфавитов. Назначение инструмента — превращение в полигоны растровых файлов с однотонной заливкой областей или линейной векторной графики в слой полигонов, не имеющих между собой зазоров.

**Шаг 7.** Запустите **Polygonize**. В настройках укажите слой с растром. Остальные настройки изменять не нужно. Нажмите кнопку **Run** .

Результат исполнения алгоритма содержит полигоны, чьи границы соответствуют расположению пикселей растра оформите в любом удобном для использования формате.

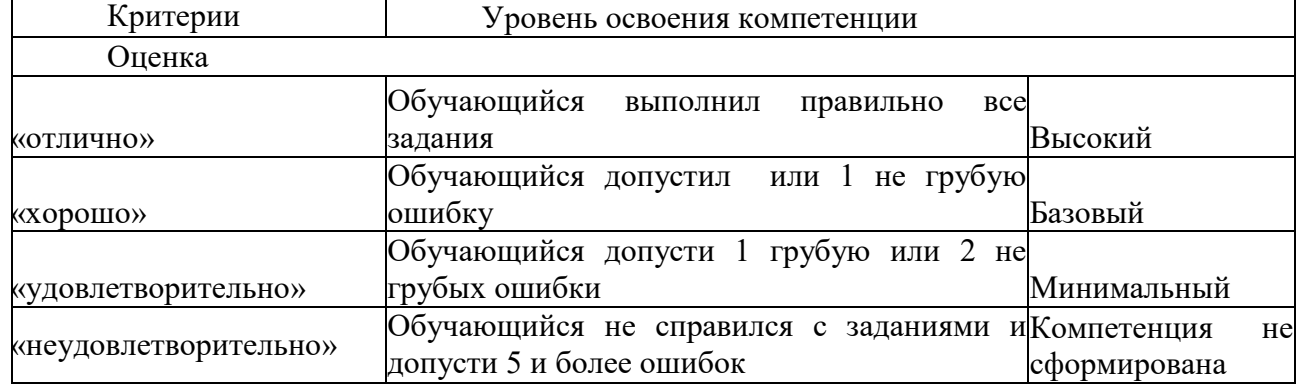

#### **Критерии оценивания:**

До конца учебного семестра должны быть выполнены все практические задания для достижения этапа формирования компетенции.

#### **Оценочное средство 3 – ПРАКТИКО-ОРИЕНТИРОВАННЫЕ ЗАДАНИЯ (ОС-3) Задание.**

1.Выберать объект создания проекта

- 2. Создать проект в QGIS
- 3. Загрузить подложки по выбранному объекту (Yandex, OSM..)
- 4. Выгрузка одного или несколько компонентов OSM (застройка, дороги)

5. Привязка растровых изображений (векторных изображений - по необходимости и желанию*)*

6. Создание данных - редактирование - создание точеных, линейных, полигональных данных

7. Создать макет и подготовить документ ПДФ

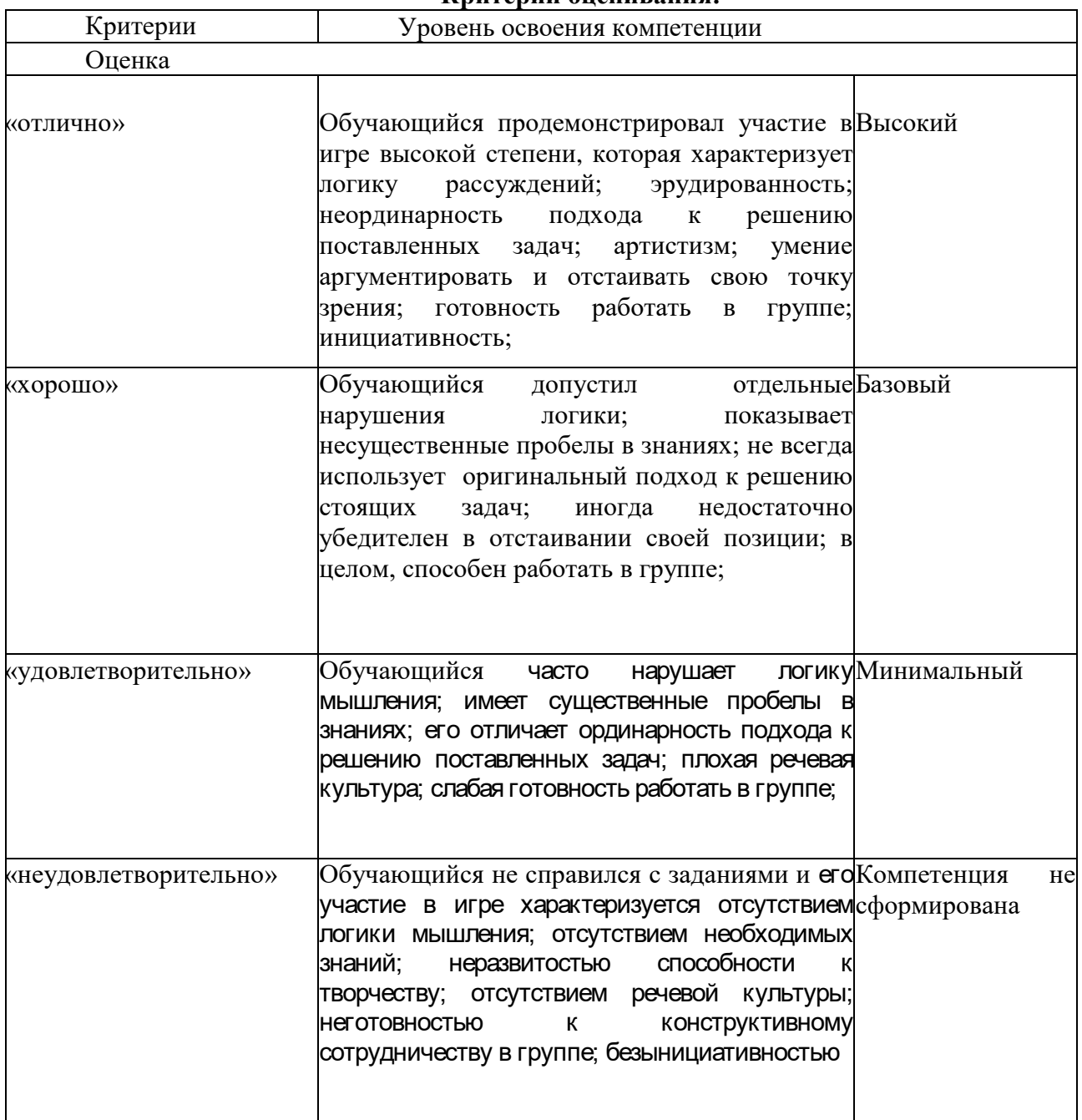

#### **Критерии оценивания:**

## **2.2 Оценочные средства для промежуточной аттестации**

Учебным планом изучения дисциплины предусмотрена сдача зачета

## **ВОПРОСЫ К ЗАЧЕТУ**

Вопросы к зачету:

1. Понятие географической информационная система в градостроительстве.

2. Понятие геоинформационных технологий вградостроительстве.

3. Градостроительная документация, понятие и виды.

4. Нормативно-правовая база создания и ведения информационной системы обеспечения градостроительной деятельности.

5. Основные сведения о системах координат и картографических проекциях.

6. Использование систем координат и картографических проекций в ГИС.

7. Понятие о цифровой модели рельефа.

8. Представление рельефа в растровой, векторной и триангуляционной моделях.

9. Создание цифровой модели рельефа триангуляционным методом.

10.Геоинформационный и пространственный анализ территорий, понятие и виды.

11.Основные инструменты пространственного анализа на основе векторных данных.

12.Основные инструменты геоинформационного анализа.

13.Основные подходы одходы к геоинформационному анализу городского пространств.

14.Анализ буферных зон.

15.Особенности проектирования ГИС.

16.Тематическое картирование в Qgis, понятие и виды.

17.Этапы оформление макета атласа в Qgis.

18.Экспорт и импорт данных в Qgis.

19.Основные элементы работы с векторными слоями и атрибутивными данными.

20.Классификация геоинформационных системп по территориальному охвату и их характеристика.

21.Недостатки применения материалов дистанционного зондирования.

22.Операции ГИС технологий, понятие, виды, классификация.

23.Реляционная база данных, понятие, основные функции.

24.Операции по трансформации растровых изображений в ГИС.

25.Периоды развития Геоинформации.

26.Общее понятие об инструментальных ГИС.

27.Геоданные и геокодирование.

28.Геореляционная база данных, понятие, основные функции.

29.Основные группы операций пространственного анализа данных в ГИС.

30.Атрибутивные характеристики объектов.

Зачет проводится в устной форме, по подготовленным билетам, содержащих два вопроса. Студенту предоставляется время для подготовки к ответу.

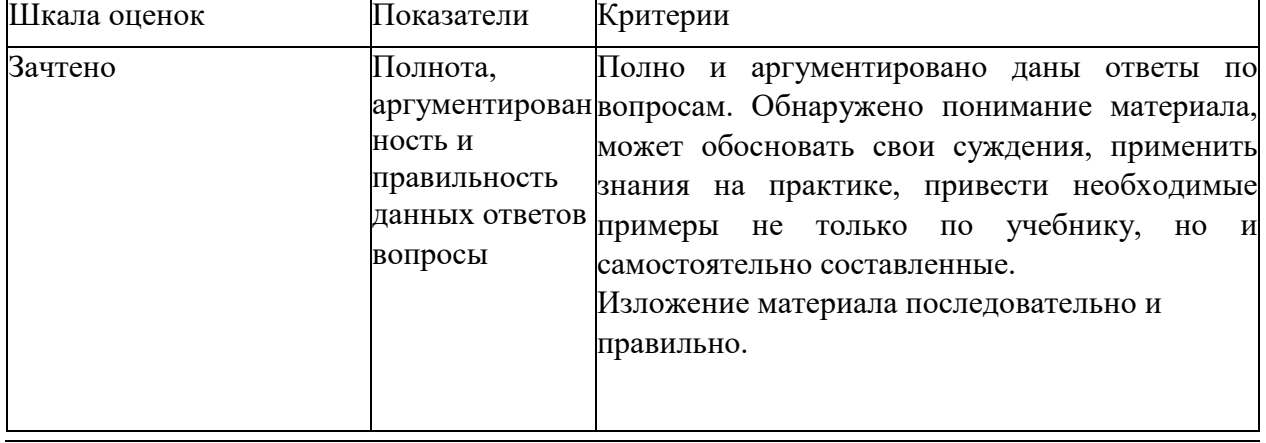

Критерии оценок зачета:

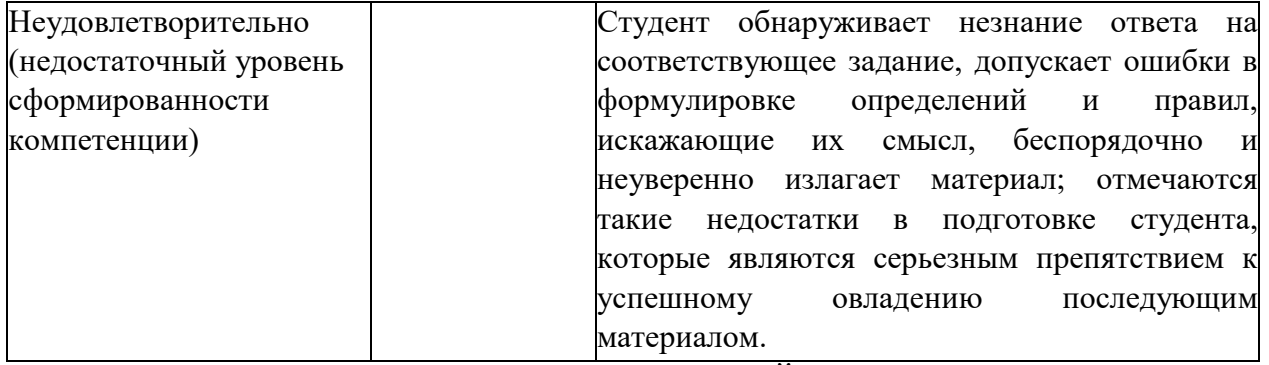

### **3. ПРОЦЕДУРА ПРОМЕЖУТОЧНОЙ АТТЕСТАЦИИ**

**Промежуточный контроль** выполняется по завершению изучения дисциплины – зачет. Зачет проводится в устной форме, по подготовленным билетам, содержащих два вопроса. Студенту предоставляется время для подготовки к ответу.

Учебно-методические материалы для самостоятельной работы обучающихся из числа инвалидов и лиц с ограниченными возможностями здоровья предоставляются в формах, адаптированных к ограничениям их здоровья и восприятия информации в зависимости от нозологии:

Для лиц с нарушениями зрения:

- в форме электронного документа.

Для лиц с нарушениями слуха:

- в печатной форме;

- в форме электронного документа.

Для лиц с нарушениями опорно-двигательного аппарата:

- в печатной форме;

- в форме электронного документа.

Оценочные средства для инвалидов и лиц с ограниченными возможностями здоровья выбираются с учетом их индивидуальных психофизических возможностей (подбираются индивидуально в зависимости от возможностей здоровья студента):

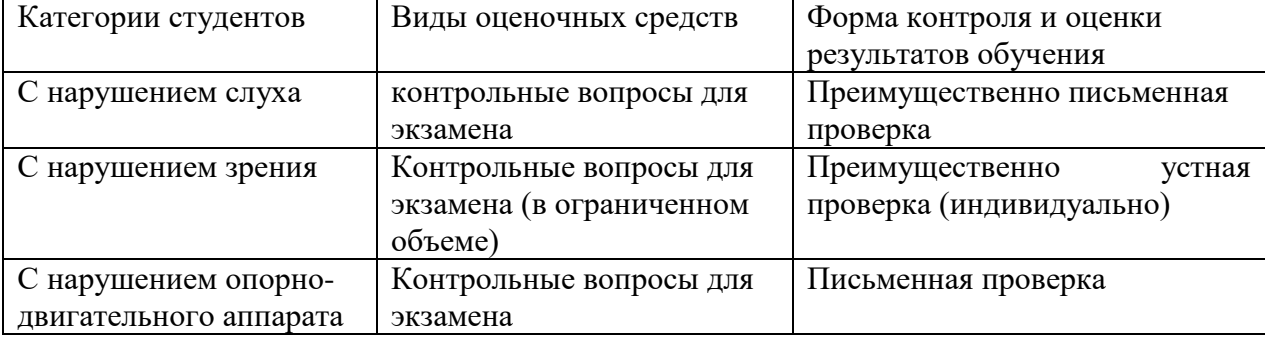

Reception

Разработчик